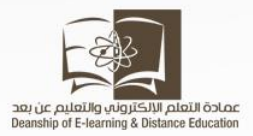

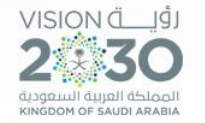

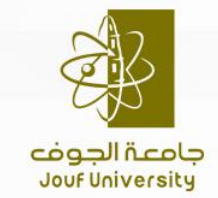

Company Address Goes Here

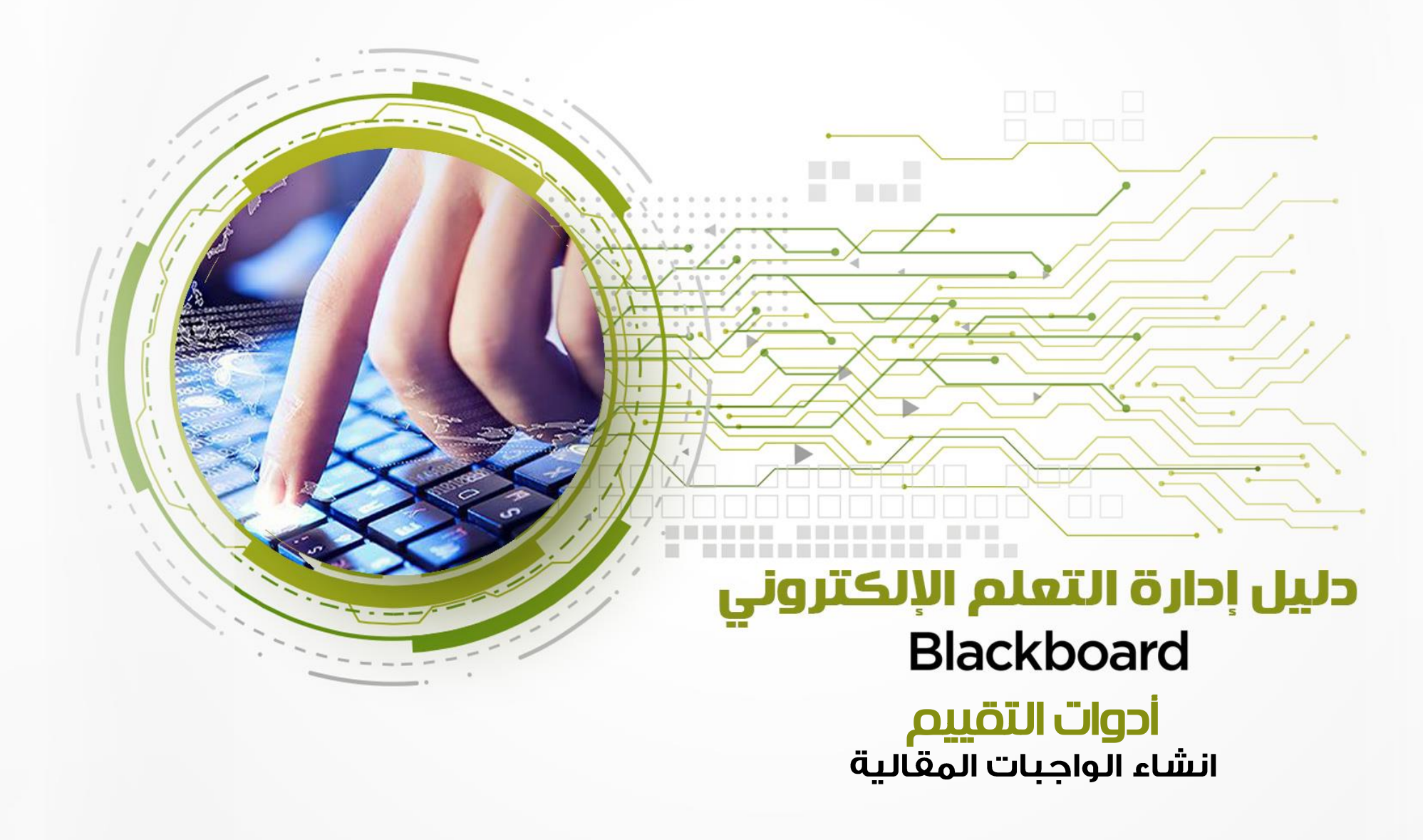

- يجب مراعاة االتي عند تقديم واجب للطالب -1 على المعلم أن ينشر الواجب في الصفحة المخصصة للواجبات حتى ال يتشتت الطلبة. 2 – من الأفضل أن يوضح المعلم للطلاب سياسته في نشر الواجب ( هل سيتم ارفاق الأسئلة كملف أو كتابة الأسئلة مباشرة على النظام(.
	- -3 أيضا عليه أن يحدد للطالب سياسة حل الواجب هل يتم ارفاق الحل كملف أو كتابة الحل مباشرة على النظام.

#### من قائمة المقرر نختار الواجبات

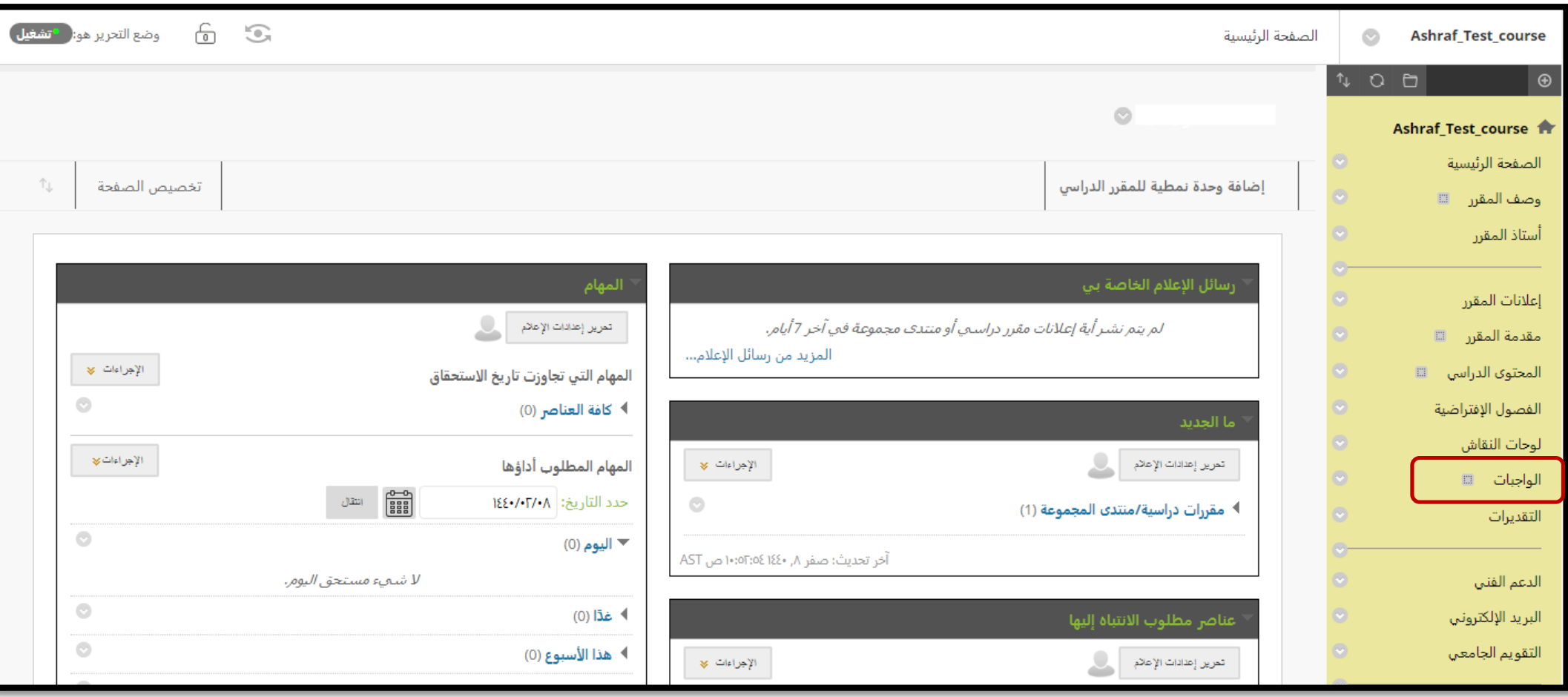

# من شريط االدوات ننقر على »التقييمات"

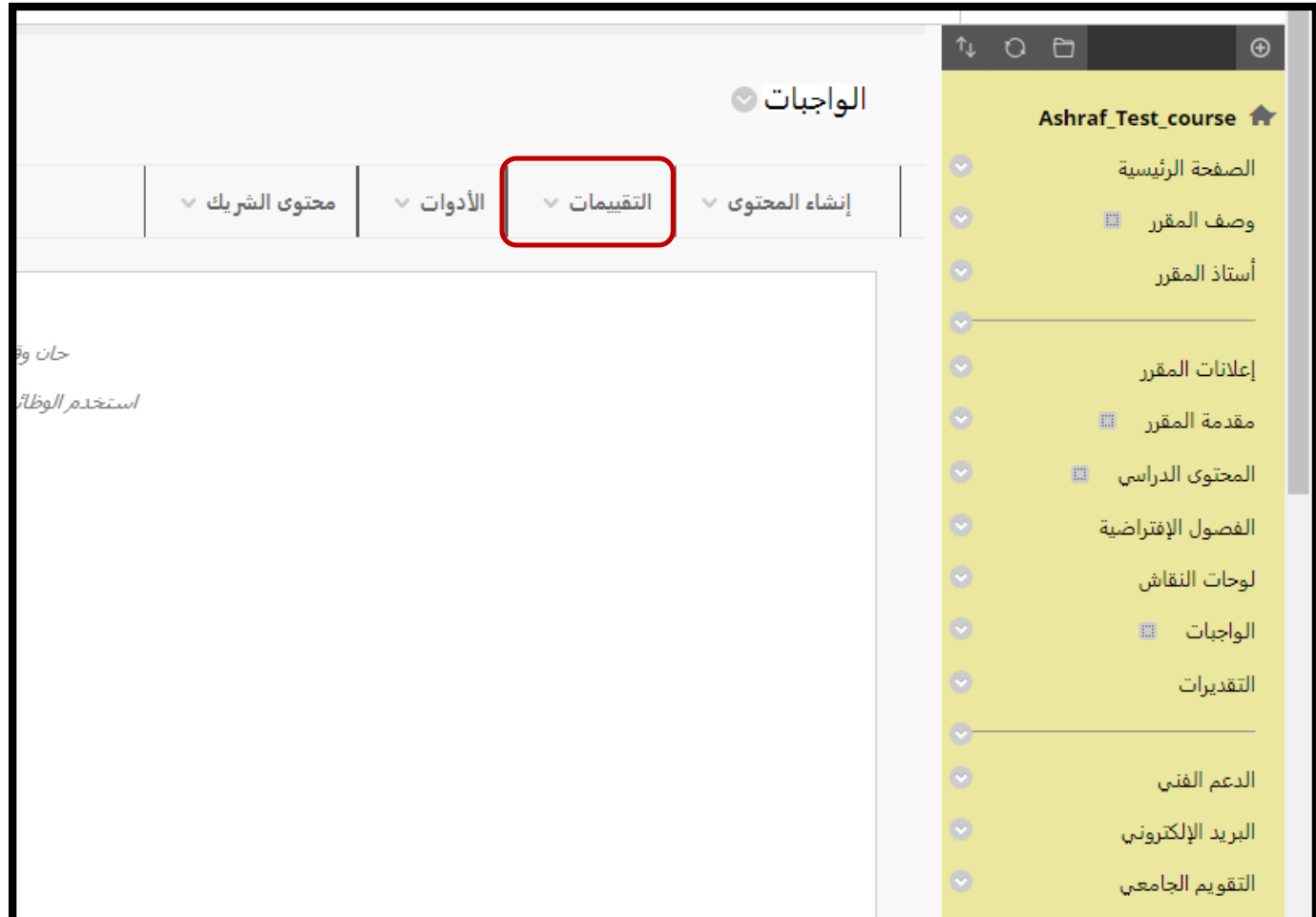

من القائمه المنسدلة نختار »الواجب«

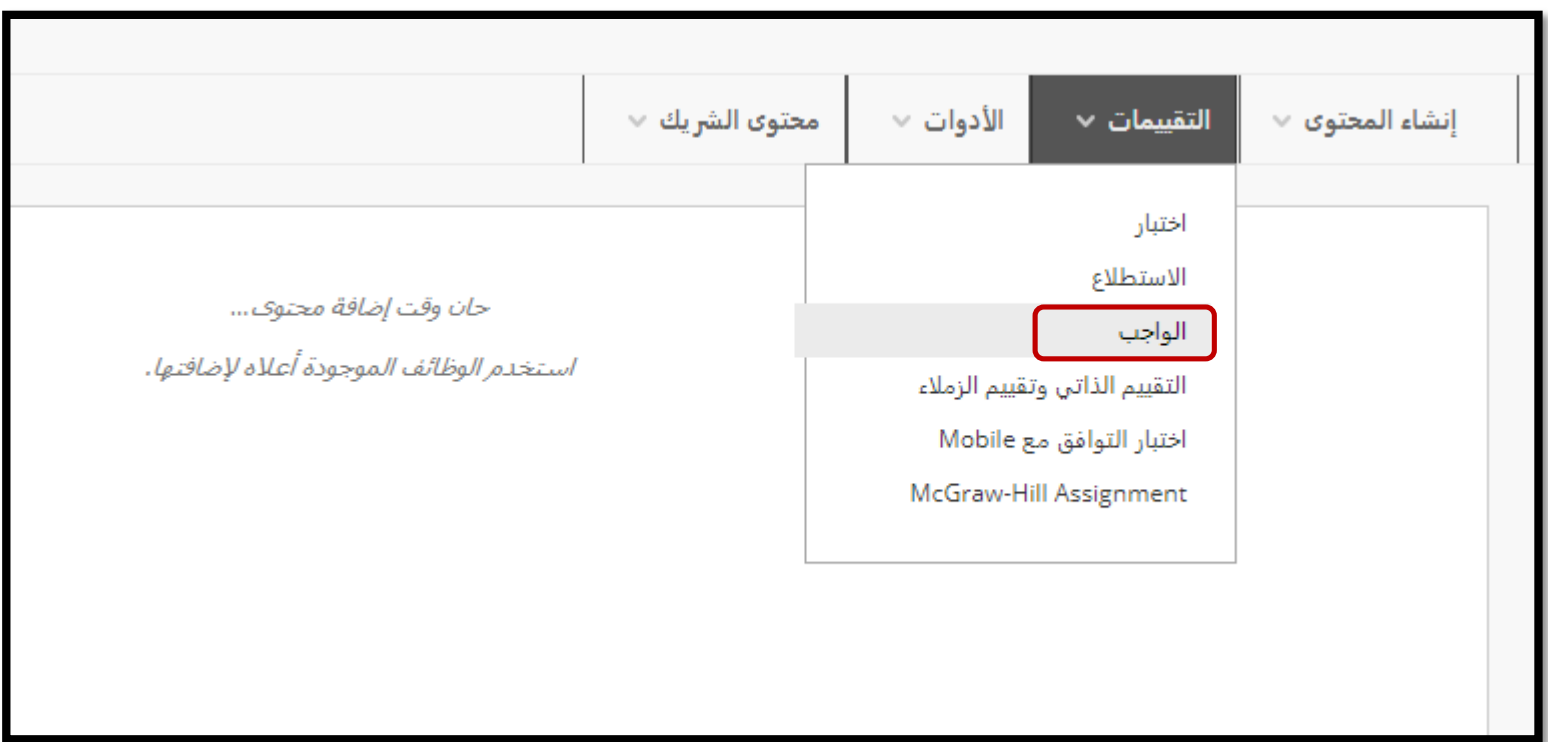

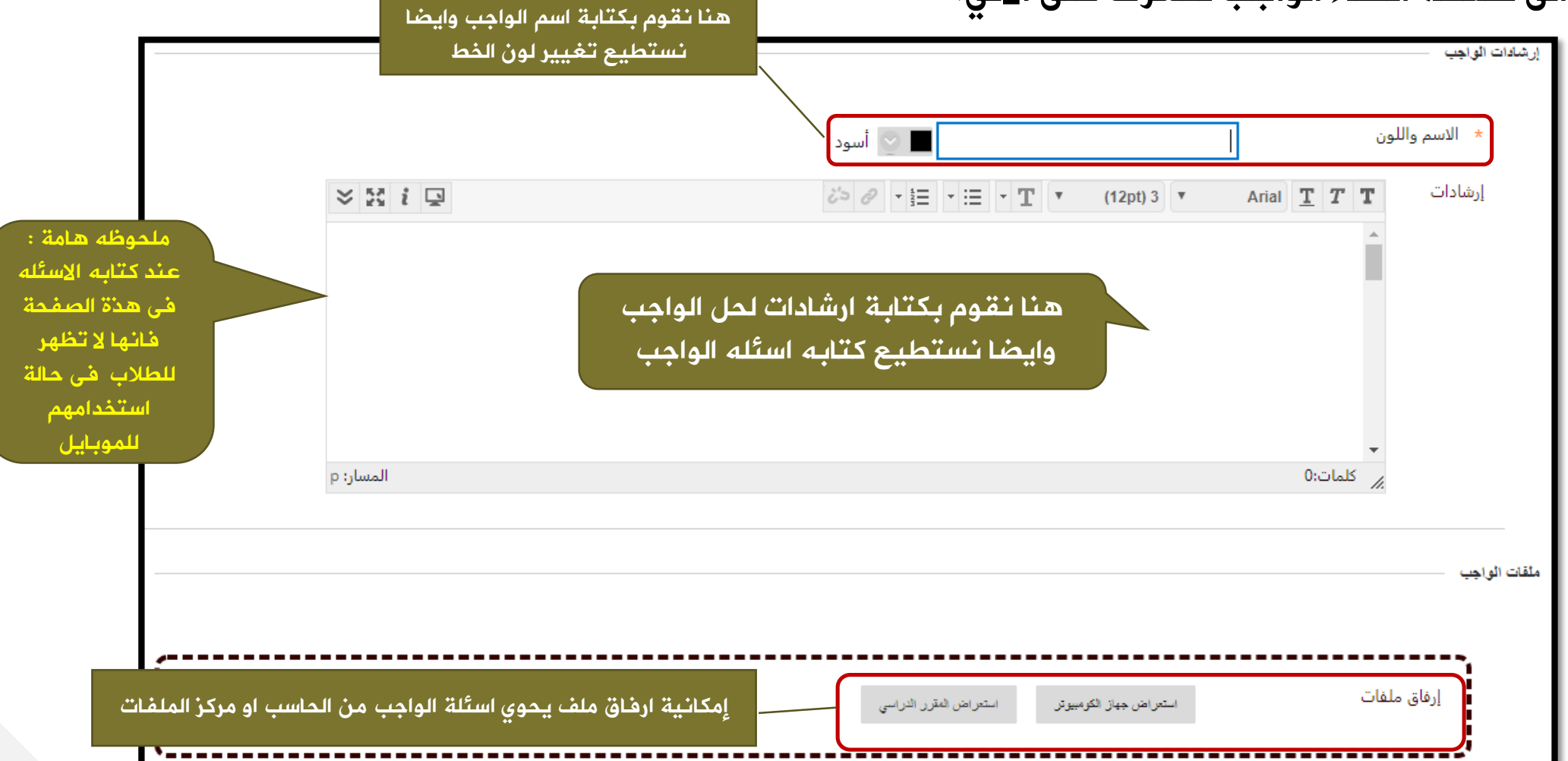

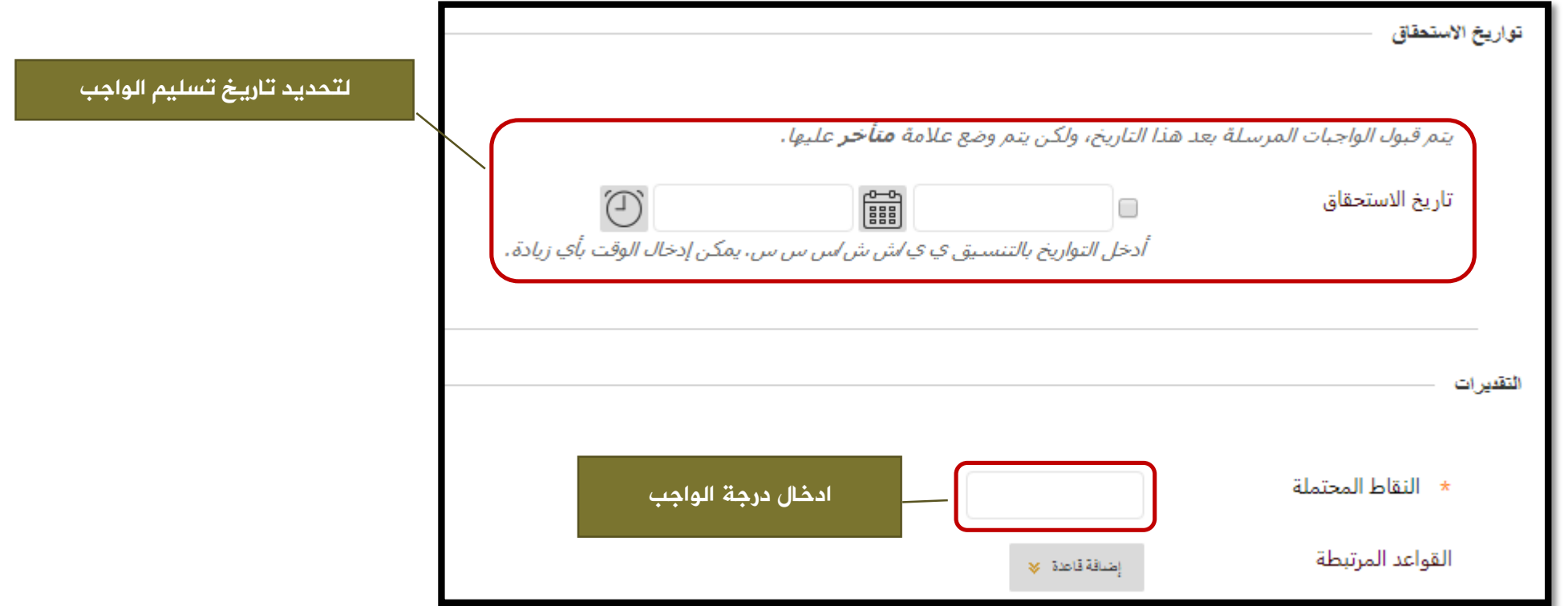

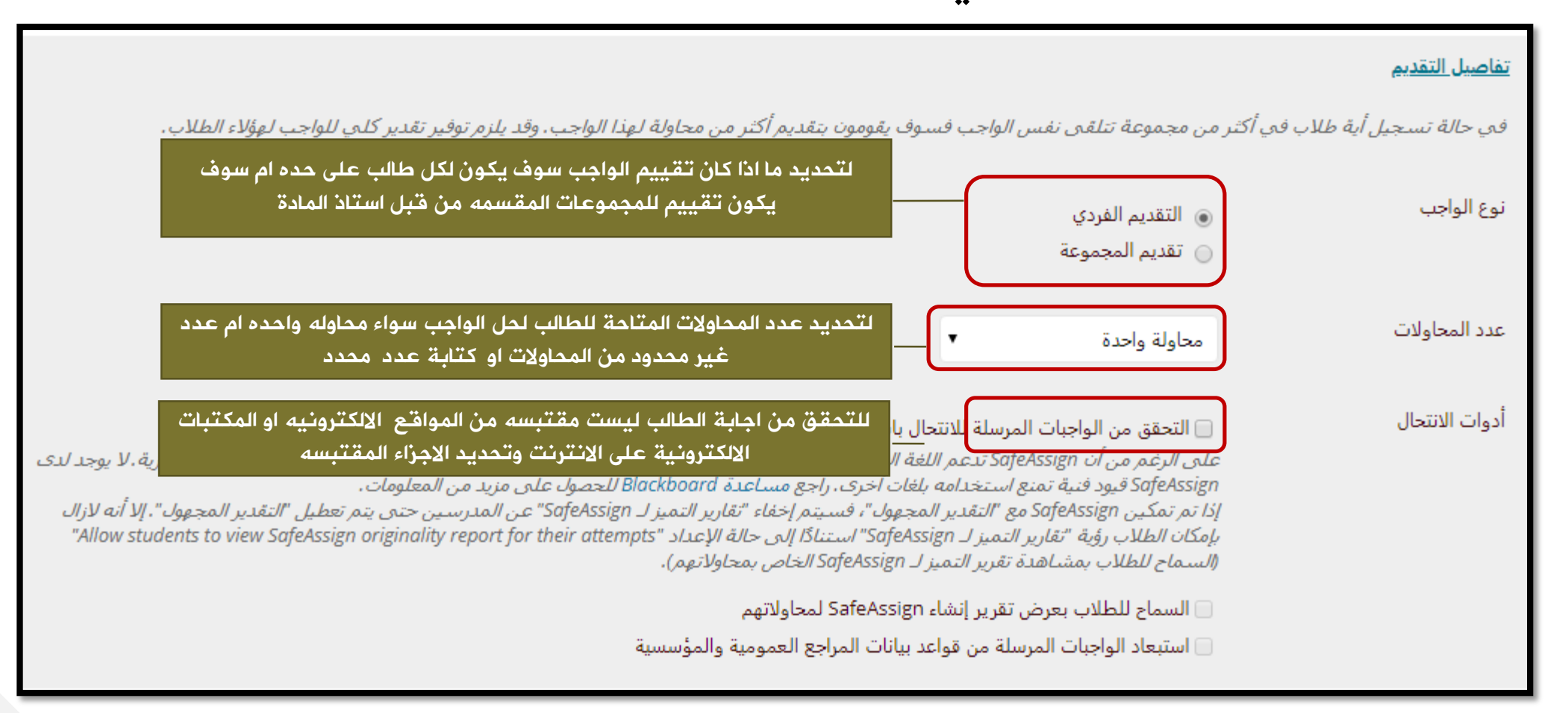

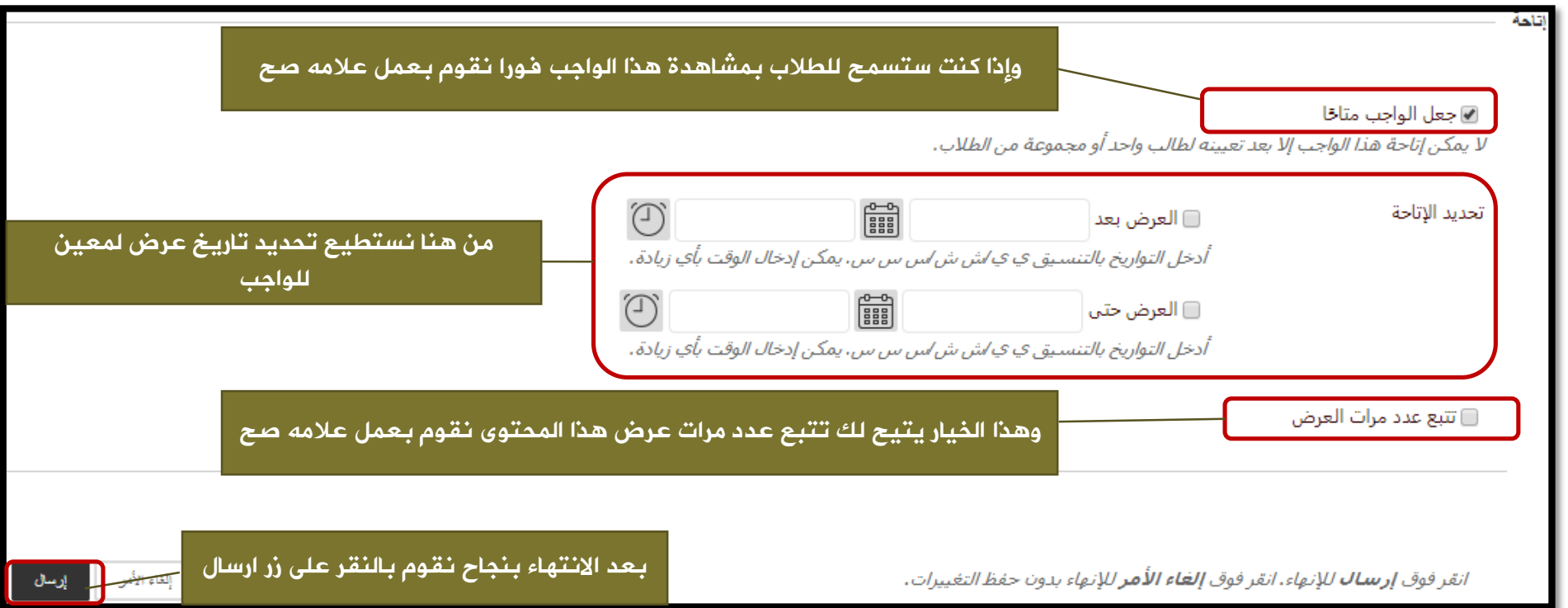

شكل الواجب عند الطالب

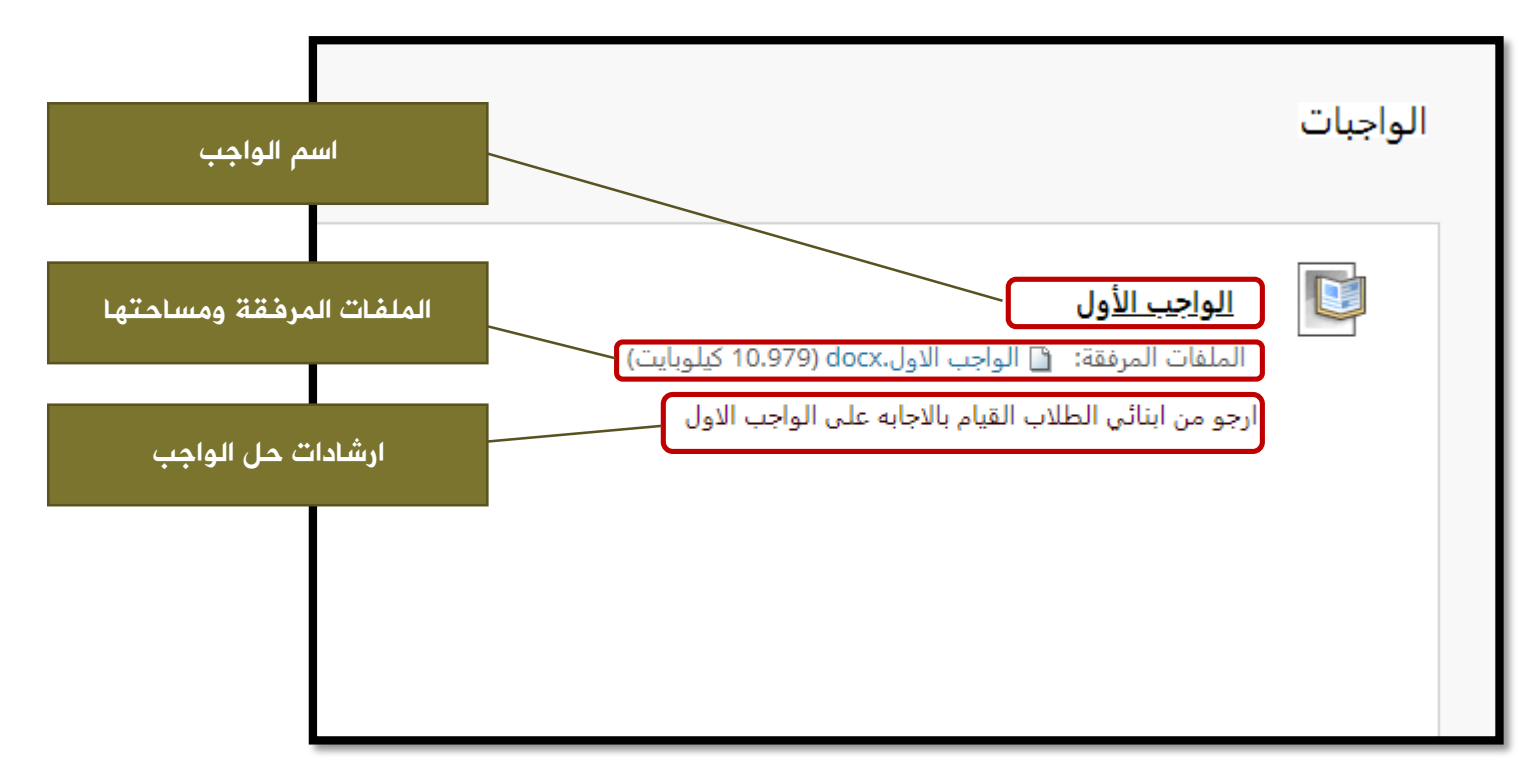

# شكل الواجب عند الطالب

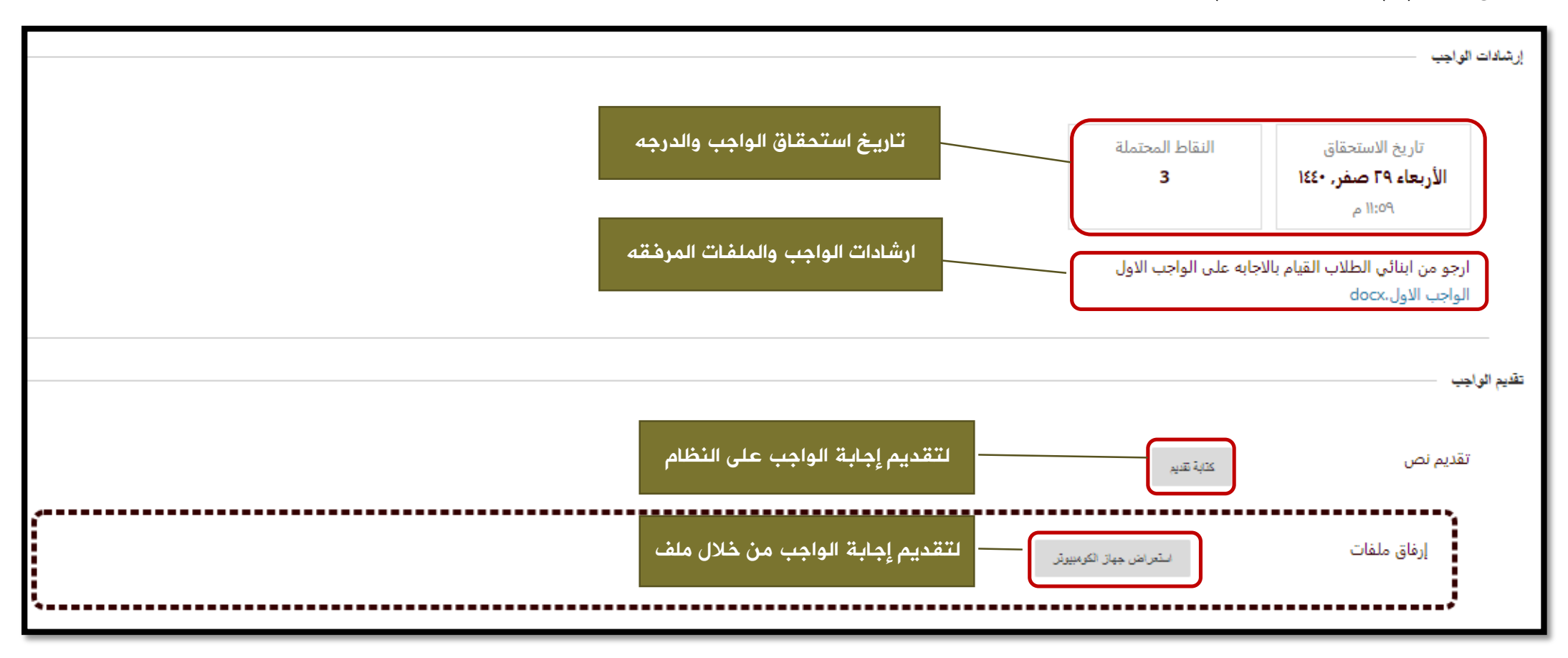

كيفية تقييم محاوالت الطالب

من قائمة المقرر نختار «مركز التقديرات» ومنها نختار ايقونة «يحتاج تقدير»

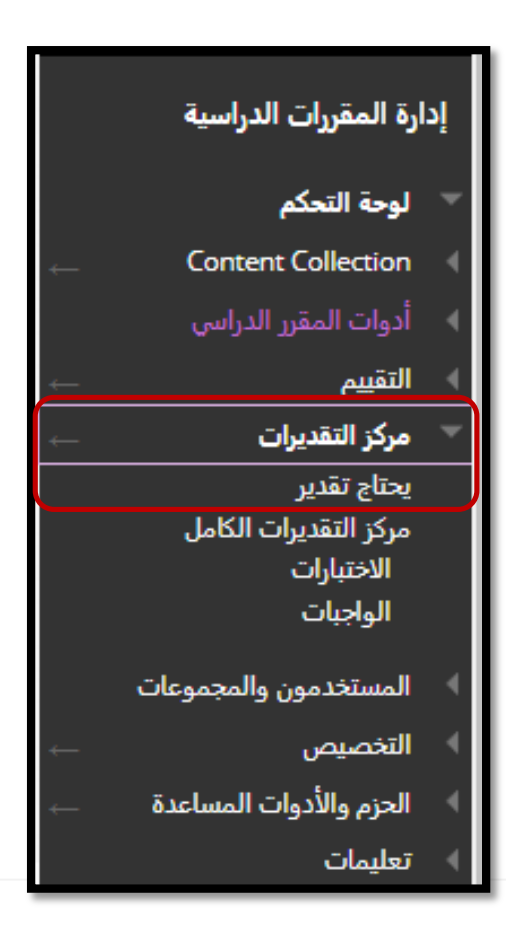

كيفية تقييم محاوالت الطالب

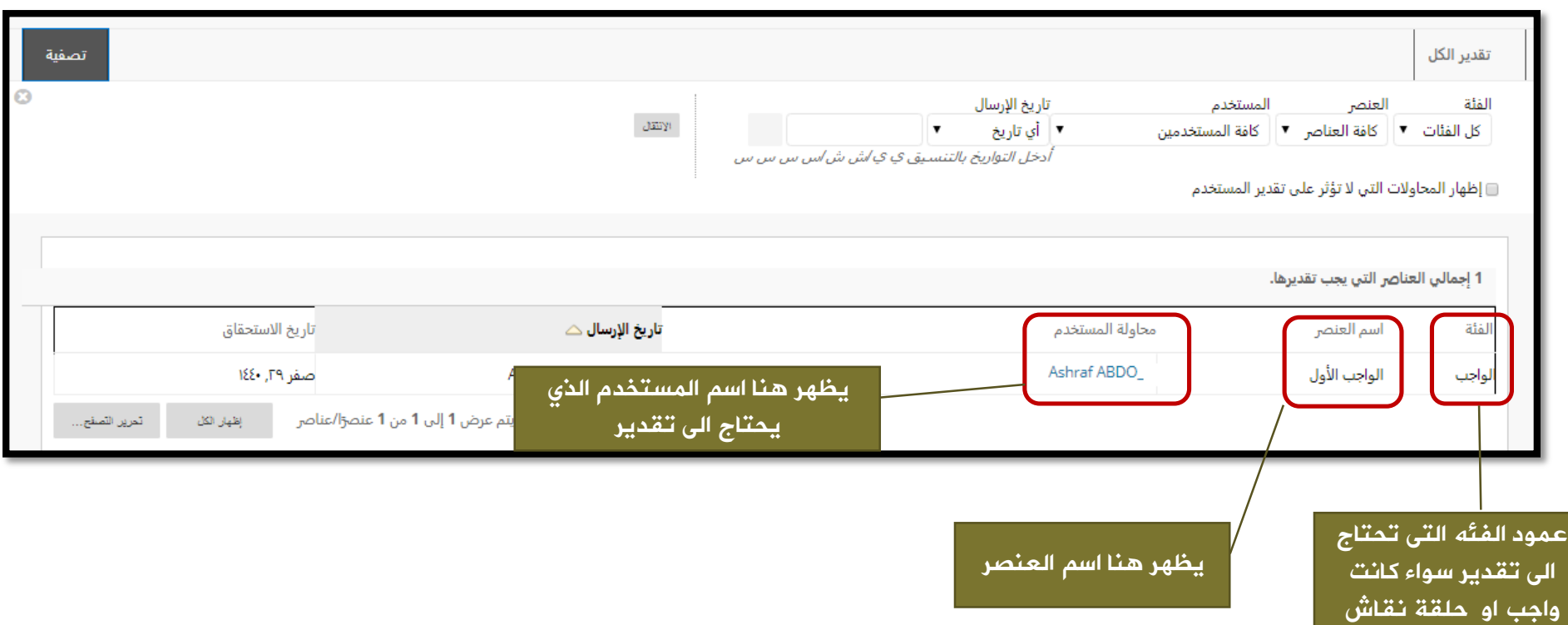

# كيفية تقييم محاوالت الطالب

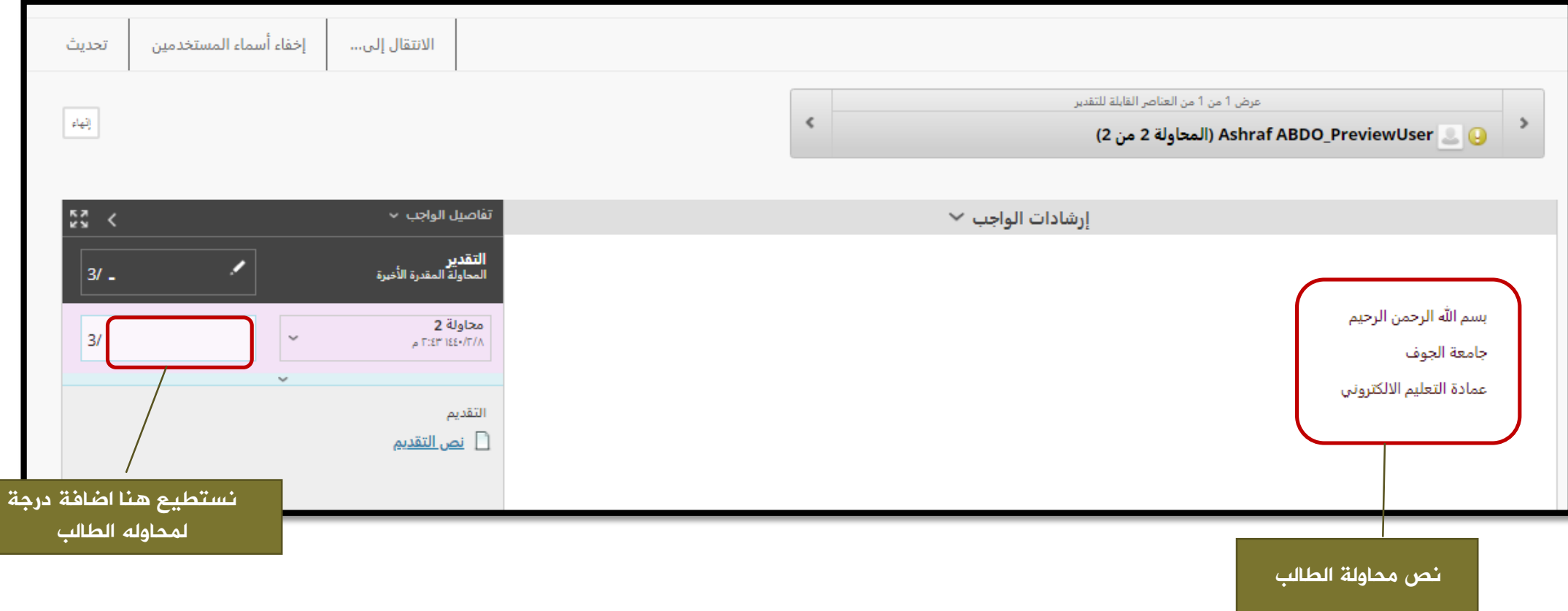